# Reverse engineering ОБРАТНАЯ РАЗРАБОТКА И ВЗЛОМ ПО

## Основные задачи

- Установить логику программы с закрытым исходным кодом
- Воссоздать программу, аналогичную проприетарной
- Избавить проприетарную программу от ненужного функционала (проверка производителя/лицензии)

## Что такое программа?

- Исполняемый файл популярных ОС и архитектур
- Байткод виртуальной машины (Java/.NET)
- Интерпретируемый код (PHP/Python/Perl)

В рамках сегодняшней лекции это только пункт 1

# Исполняемый файл

Это, собственно, набор инструкций процессора, смешанный с данными, необходимыми для работы программы. На разных ОС приняты разные форматы исполняемых файлов: для Windows это PE (Portable Executable), для Linux ELF (Executable and Linkable Format). Расширения файлов .exe и <ничего> для Windows и Linux соответственно.

Важно помнить, что разделяемые библиотеки (.dll/.so) имеют схожий формат, хотя их обратная разработка затруднена не столь простой отладкой.

# Как… запустить исполняемый файл?

**Windows** 

Linux

Ммм, двойным щелчком. Серьезно, больше ничего не нужно, можно еще запустить файл по Типичный сценарий запуска имени из командной строки (cmd.exe) Любой файл можно исполнить только когда у него есть права на исполнение. Запускать с файловой системы FAT без перемонтирования с -o exec невозможно. программы: chmod +x file

./file #вы только посмотрите на этот путь

# Структура исполняемого файла

Исполняемый файл состоит из сегментов, секций и всего такого. Вкратце они позволяют понять, где код, где данные, где константы и все такое.

В Linux это всё можно посмотреть командой readelf, в Windows – а черт его знает, это не очень нужно там.

IDA (о ней далее) покрасит все секции разными цветами сам.

## Как понять что происходит?

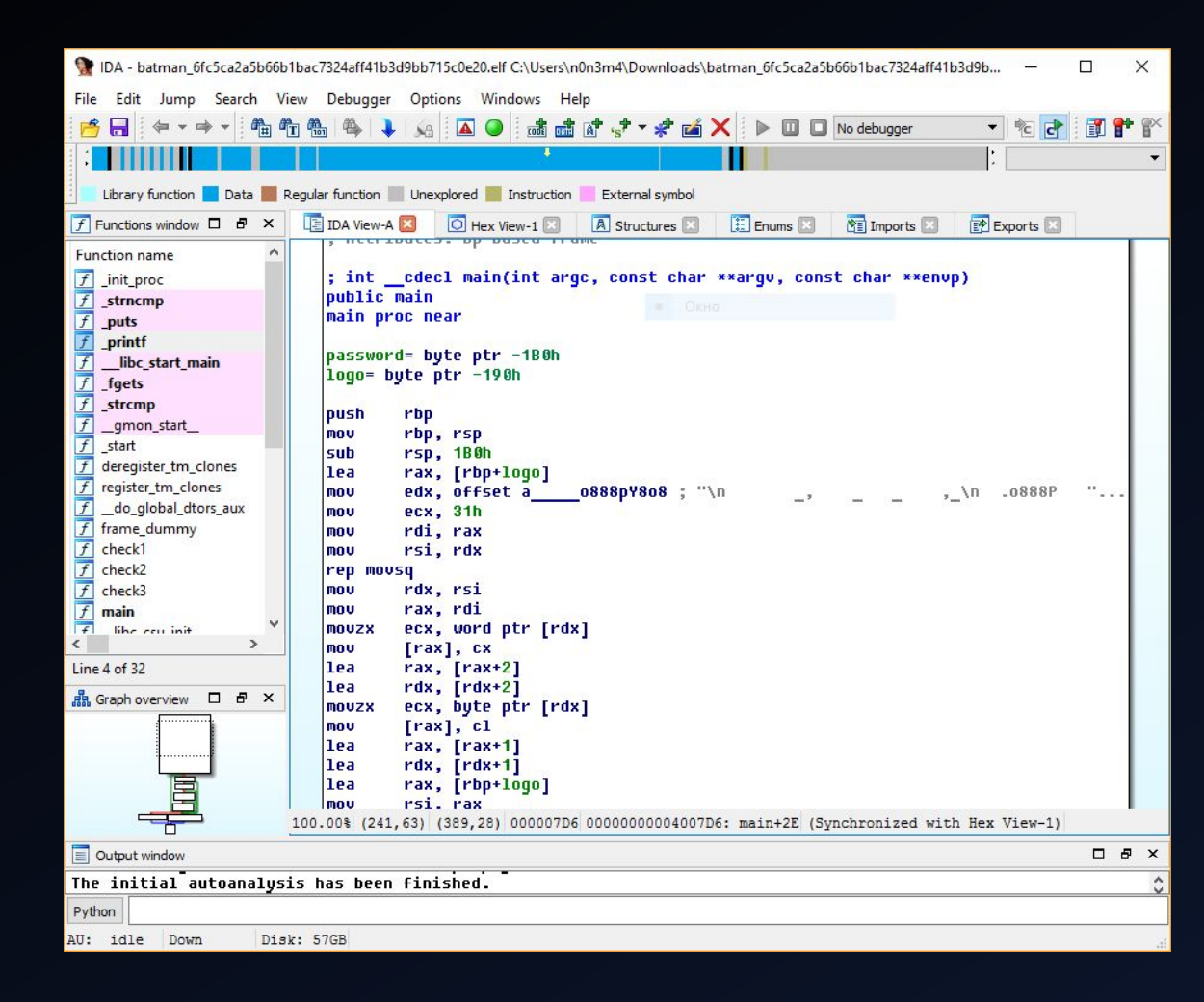

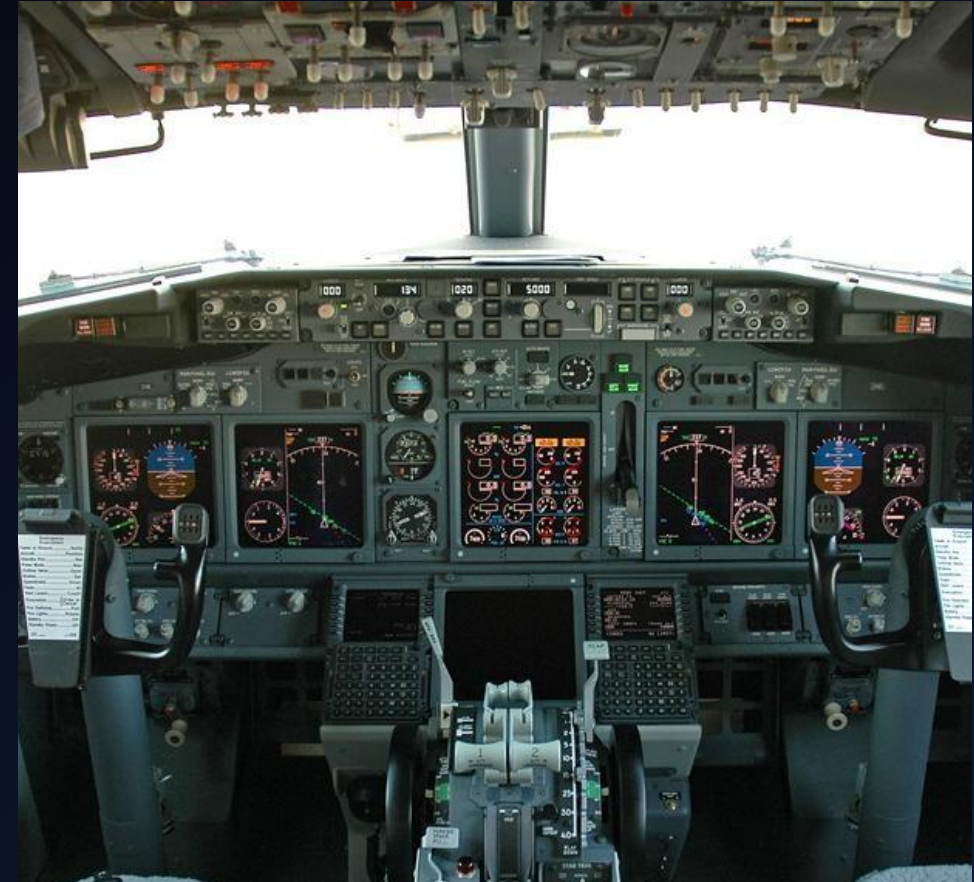

#### Interactive DisAssembler (IDA)

- Стоит всего лишь от \$1200. И это без декомпиляторов.
- Умеет, тем не менее, дизассемблировать почти всё
- Стандарт индустрии
- Обладает декомпилятором HexRays
- Его автор параноик и думает, все его покупатели пираты
- А они и правда пираты... ну или неудачники. В интернете доступна версия 6.8, которую украли у HackingTeam (если кто помнит новости)

#### Hexrays

Стоит еще больше  $\bullet$ 

#### • Умеет ДЕКОМПИЛИРОВАТЬ

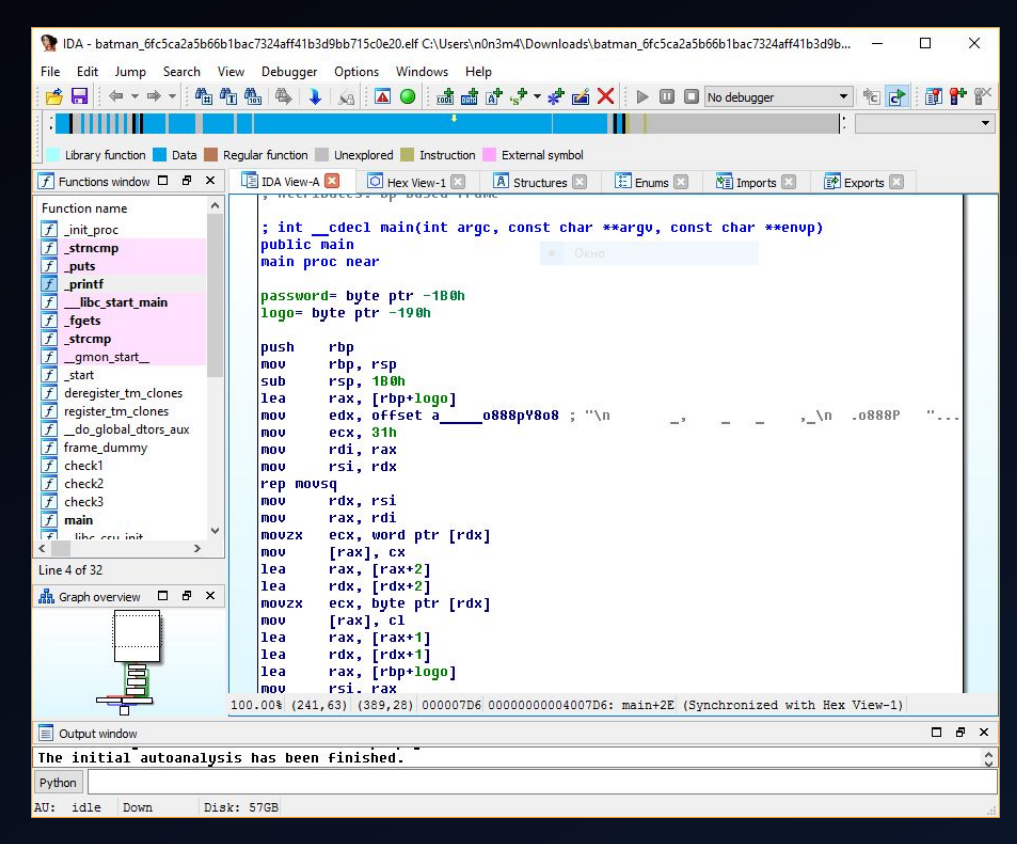

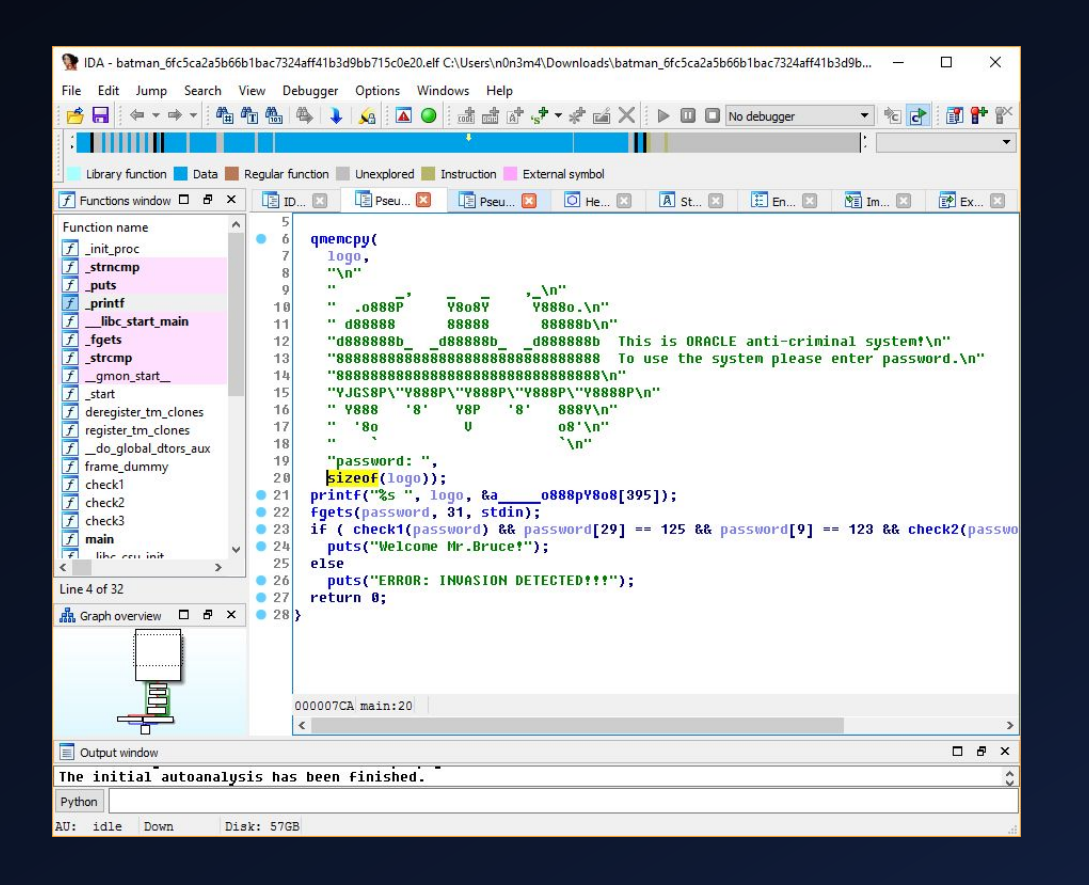

## Что же теперь делать?

- Заходите в подозрительную функцию (обычно это main)
- Жмете F5
- Готово, теперь вы можете читать "код"

• Двойным щелчком можно переходить между функциями, X выводит список ссылок на объект под курсором в программе.

### Как, тем не менее, понять что происходит?

- Просто прочитать. Это же легко, правда?
- Загуглить встреченные константы
- Загуглить названия функций. Макрос assert() выдает имена оригинальных файлов, их можно гуглить
- Отладить
- Ничего не помогло? Есть система доказательства теорем Z3 Это ее научное название, на самом деле это решалка всего подряд

# Отладчик?

- Позволяет выполнять программу пошагово, смотреть регистры, инструкции и всё такое. Только ассемблер.
- Под Windows самыми известными являются OllyDbg и x64dbg (слышали о Denuvo? Его официальный "спонсор")
- GNU Debugger (gdb). Вообще не только для Linux, но в винде не очень хорош. А вообще крут, еще и плагины есть (PEDA)
- IDA. Ходят слухи, она умеет отлаживать даже линукс через удаленный gdb, но это неточно. Под виндой отладчик даже и неплох

# Гугл?

- Позволяет искать (кто бы мог подумать)
- Ищет весьма неплохо, даже по исходным кодам
- И по константам

• Еще позволяет скачать пиратскую IDA :3

# $Z3/Z3py?$

- Если вы обратились к Z3 вы или очень круты
- Или совсем отчаялись, причем скорее всего второе
- Позволяет обращать хеш-функции, туповатые LFSR, решать уравнения
- Беда только в том, что почти никто не знает, как это делать правильно. Разработчики Z3 тоже, поэтому у них есть множество разных решателей систем условий (между которыми можно выбирать в самом Z3)

# Пример

import string from z3 import \*  $s =$  Solver() x=BitVec('x',32) y=BitVec('y',32) s.add(x\*y==2016) s.add(x^y==0xDEADBEEF) print s.check() m=s.model() print (m[x].as\_long()\*m[y].as\_long())&0xFFFFFFFF,hex(m[x].as\_long()^m[y].as\_long())

Вывод: sat 2016 0xdeadbeef

# Сервер с задачами

# http://dmz.n0n3m4.ru/tasks

Вопросы? :)